# **TrustView: SSL/TLS Modul**

**Med TrustView får du full överblick överblick över dina certifikat och SSL-anslutningar**

### **Var är dina signaturer?**

Företag och organisationer använder i allt högre grad digitala signaturer för att till exempel säkra trafik till och från webbplatser (SSL/TLS), tillgång till självbetjäning lösningar och säker epostkommunikation. Det kan vara en stor utmaning att hålla reda på alla dessa signaturer och certifikat. Om en signatur inte förnyas och löper ut innebär det ofta stillestånd för de berörda tjänsterna, vilket kan vara ett stort besvär för dig och dina kunder samt varer en kostsam affär. Med TrustView får du en heltäckande översikt över alla dina certifikat, och du kan direkt se var och när ett certifikat behöver förnyas.

# **Är dina anslutningar säkra?**

TrustView övervakar alla tjänster som använder certifikat dagligen och gern en lättförståelig säkerhetsbedömning. Det omfattar bl.a. Skanna efter sårbarheter som Heartbleed, Poodle, Freak. Samtidig utreds om bl.a. Nyckellängder och sigeringsalgoreitmer är tillräckliga

#### **Signaturtyper som stöds**

TrustView stöder övervakning av följande certifikat typer:

- **•** SSL/TLS-certifikat
- **•** Appletsigneringscertifikat
- **•** Alla X.509-certifikat

Speciellt för SSL/TLS-certifikat övervakas hela kedjan av certifikat som är installerade på servern. Den kan när som helst dras tillbaka när certifikatet ska användas i en ansökan. I detta sammanhang görs en logg, så att en överblick över var certifikatet används upprätthålls.

## **Installation hos oss eller hos dig?**

TrustView kan installeras både i din egen miljö eller hos oss. Det går snabbast att komma igång om du väljer att använda en installation som vi har stående. Våra rekommendationer är att du har TrustView stående i den egen miljö/nätverk, då det kan finnas certifikat som inte går att övervaka externt. Dessutom kommer du att ha möjlighet att autogenerera CSR-koder via TrustView, vilket innebär att du fortfarande har full kontroll över dina nycklar genom att ha TrustView som en lokal lösning.

#### **Att beställa certifikat har aldrigen varit enklare**

Vi förgodkänner din organisation och dina domäner, vilket innebär att vi kan uffärdda organisationsvaliderade certifikat inom några minuter. I framtiden behöver du inte längre generera och expertera nycklar, eftersom TrustView hanterar detta åt dig. Det enda du har att göra med är vilken domän du vill skydda.

# **Vi sätter dig igång enkelt och snabbt**

För att minimera din arbetsinsats har TrustView ett antal skanningsalternativ som automatiskt kan upptäcka interna och externa tjänster som använder certifikat. De körs regelbundet, så att TrustView alltid har en uppdaterad översikt över alla dina lokala och utlagda tjänster.

För att ge en bra intraduktion till TrustView innehåller installationen en kom-igång-workshop för dina chefer.

#### **Kontakta oss**

Kontakta oss idag för en oförpliktande pratstund om hur du kan få full överblick över dina certifikat på tlf. 0045 70 60 50 24 eller skriv till sales@trustskills.com

**TrustSkills A/S Aarhus København** Tlf. 0045 70 60 50 24 Inge Lehmanns Gade 10 Rosenørns Allé 31 sales@trustskills.com DK-8000 Aarhus C DK-1970 Frederiksberg C trustskills.com

linkedin.com/company/trustskills

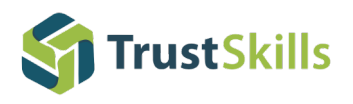